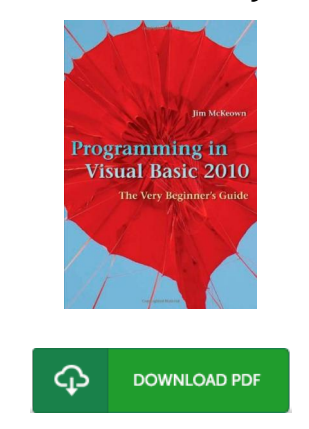

## Programming in Visual Basic 2010: The Very Beginner s Guide (Hardback)

## Book Review

A fresh e book with a brand new point of view. It is definitely simplistic but surprises in the fifty percent of your ebook. Its been designed in an extremely basic way and is particularly just soon after i finished reading this ebook where in fact altered me, change the way i really believe.

(Dr. Albert a Schmidt V)

PROGRAMMING IN VISUAL BASIC 2010: THE VERY BEGINNER S GUIDE (HARDBACK) - To download Programming in Visual Basic 2010: The Very Beginner s Guide (Hardback) PDF, make sure you follow the link under and download the document or have accessibility to other information that are related to Programming in Visual Basic 2010: The Very Beginner s Guide (Hardback) book.

## » Download Programming in Visual Basic 2010: The Very Beginner s Guide [\(Hardback\)](http://techno-pub.tech/programming-in-visual-basic-2010-the-very-beginn-1.html) PDF «

Our solutions was launched using a wish to function as a complete online electronic digital library that provides access to multitude of PDF file document catalog. You could find many different types of e-guide as well as other literatures from my papers database. Specific popular subjects that distributed on our catalog are popular books, answer key, examination test questions and answer, guideline example, exercise manual, quiz trial, consumer guidebook, consumer manual, support instruction, maintenance guide, etc.

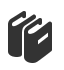

All e-book all rights stay using the writers, and downloads come as is. We have ebooks for every single issue designed for download. We likewise have a good assortment of pdfs for students for example educational schools textbooks, kids books, school books which could assist your youngster for a college degree or during university classes. Feel free to enroll to own entry to among the greatest selection of free e books. [Subscribe](http://techno-pub.tech/programming-in-visual-basic-2010-the-very-beginn-1.html) today!

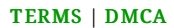